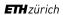

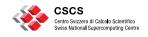

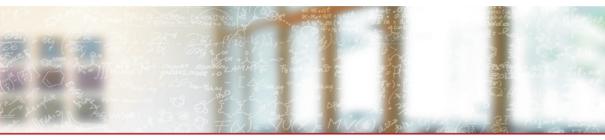

# Writing powerful HPC regression tests with ReFrame

6th EasyBuild User Meeting, 2021

Vasileios Karakasis, Scientific Computing Support Group Lead, CSCS

January 25, 2021

reframe@cscs.ch

https://reframe-hpc.readthedocs.io

https://github.com/eth-cscs/reframe

https://reframe-slack.herokuapp.com

@ReFrameHPC

# Providing a sane environment to scientists

- How can we ensure that the user experience is unaffected after a system upgrade or after an "innocent" change somewhere in the system?
- How testing of such complex systems can be made sustainable?
  - Consistency
  - Maintainability
  - Portability
  - Automation
  - Efficiency

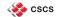

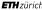

# Testing: a big challenge overall!

- Writing proper tests require the same level of engineering effort as the application they test!
- Much less attractive to write
- As opposed to features, the value of tests is seldom visible in the short term
- Testing has several levels
- Automating tests becomes essential as projects grow
- Testing can never be complete for real-world applications

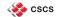

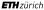

# **HPC system testing challenges**

- Multiple interacting components
- Multiple programming environments
- Multiple libraries
- Multiple applications
- Multiple architectures
- Multiple clusters
- Functionality and performance are both important

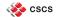

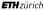

# A (very) simplified view of the scientific software stack

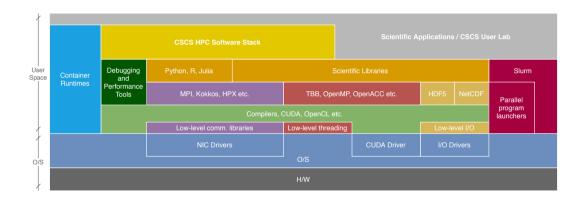

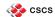

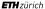

# The HPC system testing landscape

- No or minimal testing; users discover the problems and open tickets
- Manual testing by the center's staff
- Ad-hoc, very site-specific "frameworks"
  - Non-portable tests
  - Lots of unnecessary test code
  - High maintenance costs
  - Low test coverage

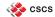

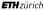

#### The CSCS solution - ReFrame

ReFrame is a generic HPC testing framework that...

- allows writing portable HPC regression tests in Python,
- abstracts away the system interaction details,
- lets users focus solely on the logic of their test,
- provides a runtime for running efficiently the regression tests.

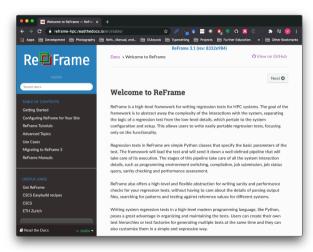

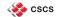

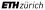

# **Design goals**

- Productivity
- Portability
- Speed and Ease of Use
- Robustness

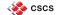

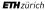

### **ReFrame timeline**

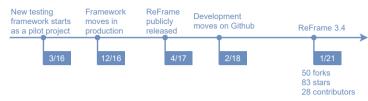

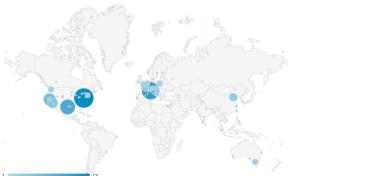

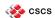

# **Key features**

- Support for cycling through programming environments and system partitions
- Support for different WLMs, parallel job launchers and modules systems
- Support for sanity and performance tests
- Support for test factories
- Support for container runtimes
- Support for test dependencies
- Concurrent execution of regression tests
- Progress and result reports
- Performance logging
- Clean internal APIs that allow the easy extension of the framework's functionality

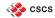

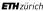

### ReFrame's architecture

@rfm.simple\_test reframe <options> -r class MyTest(rfm.RegressionTest): **ReFrame Frontend** RegressionTest API **ReFrame Runtime** Container abstractions Parallel 0/\$

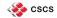

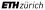

#### How ReFrame executes tests

All tests go through a well-defined pipeline.

| Setup Build Run Sanity Perf. Cleanup |
|--------------------------------------|
|--------------------------------------|

The regression test pipeline

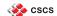

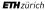

#### How ReFrame executes tests

All tests go through a well-defined pipeline.

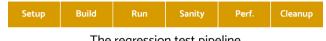

The regression test pipeline

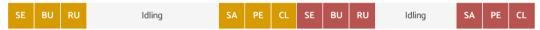

Serial execution policy

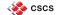

#### How ReFrame executes tests

All tests go through a well-defined pipeline.

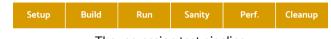

The regression test pipeline

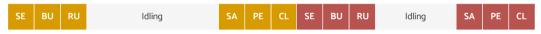

Serial execution policy

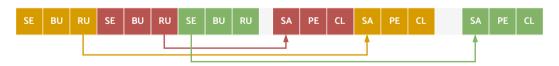

Asynchronous execution policy

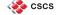

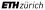

# **Configuring ReFrame**

- Configuration is a big JSON object stored in a JSON or Python file
- Framework's behaviour can also be changed through environment variables or command-line
- Three key sections that hold the system-specific details:
  - 1. Systems
    - Hostname patterns that will let ReFrame recognize a system
    - Modules system used
    - Define system's virtual partitions
  - 2. Virtual partitions
    - Job scheduler and parallel job launcher
    - How access to this partition is granted
    - The programming environments to be tested on this partition
  - 3. Programming environments (toolchains)
    - · Environment modules to load
    - Environment variables to set

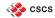

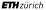

## **Configuring ReFrame**

```
'systems': [
    'name': 'daint'.
    'descr': 'Piz Daint Supercomputer',
                                                               'environments': [
    'hostnames': ['daint'].
    'modules system': 'tmod32'.
                                                                   'name': 'gnu'.
    'partitions': [
                                                                   'modules': ['PrgEnv-gnu'].
                                                                   'cc': 'cc'.
                                                                   'cxx': 'CC'.
        'name': 'gpu'.
        'descr': 'Hybrid nodes'.
                                                                   'ftn' 'ftn'
        'scheduler': 'slurm'.
                                                                   'target systems': ['daint']
        'launcher': 'srun'.
        'access': ['-C gpu', '-A csstaff'],
        'environs': ['gnu', 'intel', 'pgi', 'cray'],
                                                                   'name': 'cray'.
        'container platforms': [
                                                                   'modules': ['PrgEnv-crav'],
                                                                   'cc': 'cc'.
            'type': 'Singularity',
                                                                   'cxx': 'CC',
            'modules': ['singularity']
                                                                   'ftn': 'ftn'.
                                                                   'target systems': ['daint']
                                                                 },
        'max jobs': 100
      },
      . . .
 }.
  . . .
```

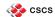

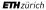

### A "Hello, World!" ReFrame test

```
import reframe as rfm
import reframe.utility.sanity as sn

@rfm.simple_test
class HelloTest(rfm.RegressionTest):
    def __init__(self):
        self.valid_systems = ['*']
        self.valid_prog_environs = ['*']
        self.sourcepath = 'hello.c'
        self.sanity_patterns = sn.assert_found(r'Hello, World\!', self.stdout)
```

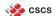

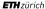

## A "Hello, World!" ReFrame test

```
import reframe as rfm
import reframe.utility.sanity as sn
@rfm.simple test
class HelloTest(rfm.RegressionTest):
   def init (self):
       self.valid systems = ['*']
       self.valid prog environs = ['*']
       self.sourcepath = 'hello.c'
       self.sanity patterns = sn.assert found(r'Hello, World\!', self.stdout)
$ reframe -c tutorials/basics/hello/hello1.py -r
[======= 1 Running 1 check(s)
[======] Started on Fri Jul 24 11:05:46 2020
[----] started processing HelloTest (HelloTest)
FRUN 1 HelloTest on generic:default using builtin
[-----] finished processing HelloTest (HelloTest)
[----] waiting for spawned checks to finish
       OK 1 (1/1) HelloTest on generic:default using builtin [compile: 0.378s run: 0.299s total: 0.712s]
[----1 all spawned checks have finished
  PASSED 1 Ran 1 test case(s) from 1 check(s) (0 failure(s))
[=======] Finished on Fri Jul 24 11:05:47 2020
```

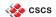

# A "Hello, World!" ReFrame test

```
import reframe as rfm
import reframe.utility.sanity as sn
@rfm.simple test
                                                      See ReFrame tutorials for all the details: https://reframe-hpc.readthedocs.jo/en/
class HelloTest(rfm.RegressionTest):
                                                      stable/tutorials.html
   def init (self):
        self.valid systems = ['*']
        self.valid prog environs = ['*']
       self.sourcepath = 'hello.c'
        self.sanity patterns = sn.assert found(r'Hello, World\!', self.stdout)
$ reframe -c tutorials/basics/hello/hello1.py -r
[======= 1 Running 1 check(s)
[======] Started on Fri Jul 24 11:05:46 2020
[----] started processing HelloTest (HelloTest)
 RUN | HelloTest on generic:default using builtin
[-----] finished processing HelloTest (HelloTest)
[----] waiting for spawned checks to finish
       OK 1 (1/1) HelloTest on generic:default using builtin [compile: 0.378s run: 0.299s total: 0.712s]
[----1 all spawned checks have finished
  PASSED 1 Ran 1 test case(s) from 1 check(s) (0 failure(s))
[=======] Finished on Fri Jul 24 11:05:47 2020
```

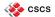

## **Performance monitoring**

 Every time a performance test is run, ReFrame can log its performance through several channels (regular files, Syslog, Graylog)

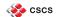

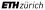

## Continuous software stack and system testing

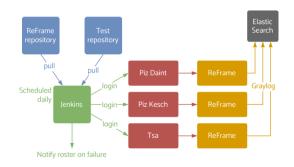

Several test categories identified by tags:

- Cray PE tests: only PE functionality
- Production tests: entire HPC software stack
- Maintenance tests: selection of tests for running before/after maintenance sessions
- Benchmarks
- > 350 tests reused across systems

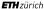

## Continuous software stack and system testing

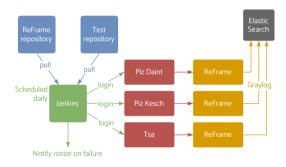

Several test categories identified by tags:

- Cray PE tests: only PE functionality
- Production tests: entire HPC software stack
- Maintenance tests: selection of tests for running before/after maintenance sessions
- Benchmarks
- > 350 tests reused across systems

#### Experiences from Piz Daint:

- Enabling ReFrame as early as possible during a system upgrade streamlines the process
- Reveals several regressions in the programming environment that need to be fixed
- Builds confidence when finally everything is GREEN
- During production operation, it highlights possible system problems

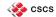

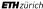

#### **CSCS** ReFrame test suite

- HPC applications: Amber, CP2K, CPMD, QuantumEspresso, GROMACS, LAMMPS, NAMD, OpenFoam, Paraview, TensorFlow, PyTorch
- Libraries: Boost, GridTools, HPX, HDF5, NetCDF, Magma, Scalapack, Trilinos, PETSc
- Programming environment: GPU, MPI, MPI+X functionality, OpenACC, CPU affinity
- Slurm functionality
- Performance and debugging tools
- I/O tests: IOR
- Microbenchmarks: CUDA, CPU, MPI
- Container runtime checks
- OpenStack: S3 API

Check the "cscs-checks/" directory @ https://github.com/eth-cscs/reframe
 Debugger and performance tools https://github.com/eth-cscs/hpctools

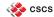

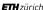

#### ReFrame at other sites

- National Energy Research Scientific Computing Center, USA
  - Software stack validation
  - Performance testing and benchmarking
  - Integration with Gitlab CI/CD solution developed within ECP
  - V. Karakasis et al., "Enabling Continuous Testing of HPC Systems using ReFrame", HUST'19
- Ohio Supercomputing Center, USA
  - Software stack validation
  - Integration with CI/CD
  - S. Khuvis et al., "A Continuous Integration-Based Framework for Software Management", PEARC'19
- KAUST (SA), PAWSEY (AUS), NIWA (NZ), GATech (USA), Univ. of Birmingham (UK) and many more.

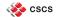

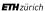

## **Application CI testing with ReFrame**

- SIRIUS library uses ReFrame for running its verification tests
  - Tests are located in the repository
  - Tests are triggered on very PR as a separate step in the CI pipeline
  - ReFrame is fetched on-the-fly and runs the tests
  - The same tests can be easily reused for different target systems

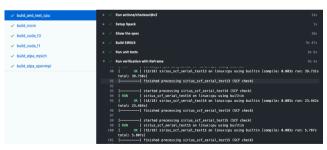

https://github.com/electronic-structure/SIRIUS

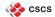

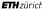

## **ReFrame community**

- Mailing list (27 members): reframe@cscs.ch
- Slack channel (66 members): https://reframe-slack.herokuapp.com/
- ReFrame test repositories: https://github.com/reframe-hpc

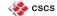

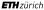

#### New Features since EUM'20

- ReFrame 3.0 (breaking changes)
  - Python 3.5 support was dropped
  - Completely revised configuration mechanism; old configuration files are no more valid
  - Overriding pipeline methods was deprecated; use the @run before() and @run after() decorators instead
- Straightforward installation through a bootstrap script
- The asynchronous execution policy is now the default
- Execution time profiling and progress report
- Improved and more detailed log messages that help debugging
- Detailed JSON report at the end of each run session
- Allow automatic test failures on non-zero exit codes
- Module crawling utility function to allow parameterization of tests per environment module
- Support for building tests remotely
- Allow dependencies across partitions and improved dependency handling
- Support for module collections
- Better verbosity control
- New powerful syntax for parameterized tests that allows you to dynamically expand the parameterization space (new in 3.4)
- Support for spack load for loading "modules" (new in 3.4)

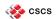

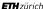

# Other tools worth looking at

- BuildTest
  - https://buildtest.readthedocs.io/
  - Talk by Shahzeb Siddiqui on Fri. 29, 2021 @ 15:00 UTC
- Pavilion2
  - https://pavilion2.readthedocs.io/

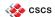

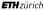

#### What's next?

- Work towards test libraries and composable tests
  - New syntax elements and enhancements
  - https://github.com/eth-cscs/reframe/projects/23
- Gitlab integration
  - Use ReFrame to generate dynamic pipelines for running tests through Gitlab
  - https://github.com/eth-cscs/reframe/pull/1641
- Improvements in the runtime for increasing concurrency

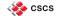

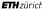

# Touching base with ReFrame development

- Stable releases every 6 weeks, dev releases every two.
  - Train model: whatever is ready, gets in, whatever not, gets in the next one
- We will stick to semantic versioning
- Upcoming release schedule: https://github.com/eth-cscs/reframe/projects/
- Sprints: https://github.com/eth-cscs/reframe/milestones
- Core Dev Team: @vkarak, @teojgo, @rsarm, @ekouts, @victorusu

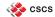

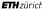

# Touching base with ReFrame development

- Stable releases every 6 weeks, dev releases every two.
  - Train model: whatever is ready, gets in, whatever not, gets in the next one
- We will stick to semantic versioning
- Upcoming release schedule: https://github.com/eth-cscs/reframe/projects/
- Sprints: https://github.com/eth-cscs/reframe/milestones
- Core Dev Team: @vkarak, @teojgo, @rsarm, @ekouts, @victorusu

#### DISCLAIMER

- We are not full time on it!
  - Issues might be late to catch the "release train"
  - Issues might get spilled over to subsequent sprints
  - Priorities might change based on our needs

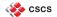

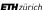

# Touching base with ReFrame development

- Stable releases every 6 weeks, dev releases every two.
  - Train model: whatever is ready, gets in, whatever not, gets in the next one
- We will stick to semantic versioning
- Upcoming release schedule: https://github.com/eth-cscs/reframe/projects/
- Sprints: https://github.com/eth-cscs/reframe/milestones
- Core Dev Team: @vkarak, @teojgo, @rsarm, @ekouts, @victorusu

#### DISCLAIMER

- We are not full time on it!
  - Issues might be late to catch the "release train"
  - Issues might get spilled over to subsequent sprints
  - Priorities might change based on our needs

#### Contributions are more than welcome!

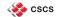

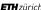

#### **Conclusions**

ReFrame is a powerful tool that allows you to continuously test an HPC environment without having to deal with the low-level system interaction details.

- High-level tests written in Python
- Portability across HPC system platforms
- Comprehensive reports and reproducible methods
- Powerful runtime
- Help → mailing list, Slack, Github
- Bug reports, feature requests → Github

https://github.com/eth-cscs/reframe

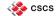

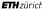

# Some logistics about the tutorial

- Tue @ 13:15 UTC, Thu @ 10:15 UTC, Fri @ 13:00 UTC
- Please reply to Victor's e-mail by sending your SSH public key for the access to the cluster
- Please join the #tutorial-eum21 channel in ReFrame's slack
  - https://reframe-slack.herokuapp.com

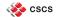

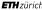

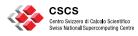

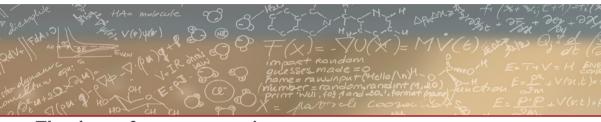

# Thank you for your attention

reframe@cscs.ch

https://reframe-hpc.readthedocs.io

https://github.com/eth-cscs/reframe

https://reframe-slack.herokuapp.com